### **Управление образования и молодежной политики администрации Тонкинского муниципального округа Нижегородской области**

**Муниципальное бюджетное учреждение дополнительного образования "Центр дополнительного образования" р.п.Тонкино Нижегородской области**

> Принята на педсовете Протокол № 1 «29» августа 2023 г.

ТВЕРЖДАЮ: И.О. директора ЦДО р.п. Тонкино B. Baeba Приказ Ne 94 от 29.08.2023

# **Дополнительная общеобразовательная (общеразвивающая) программа социально-гуманитарной направленности**

# **"MediaTalk"**

Возраст обучающихся с 10 лет Срок реализации 2 года Направленность: социально-гуманитарная

> Автор-составитель: Голубева Алёна Сергеевна, педагог дополнительного образования

**р.п.Тонкино, 2023**

## **Информационная карта**

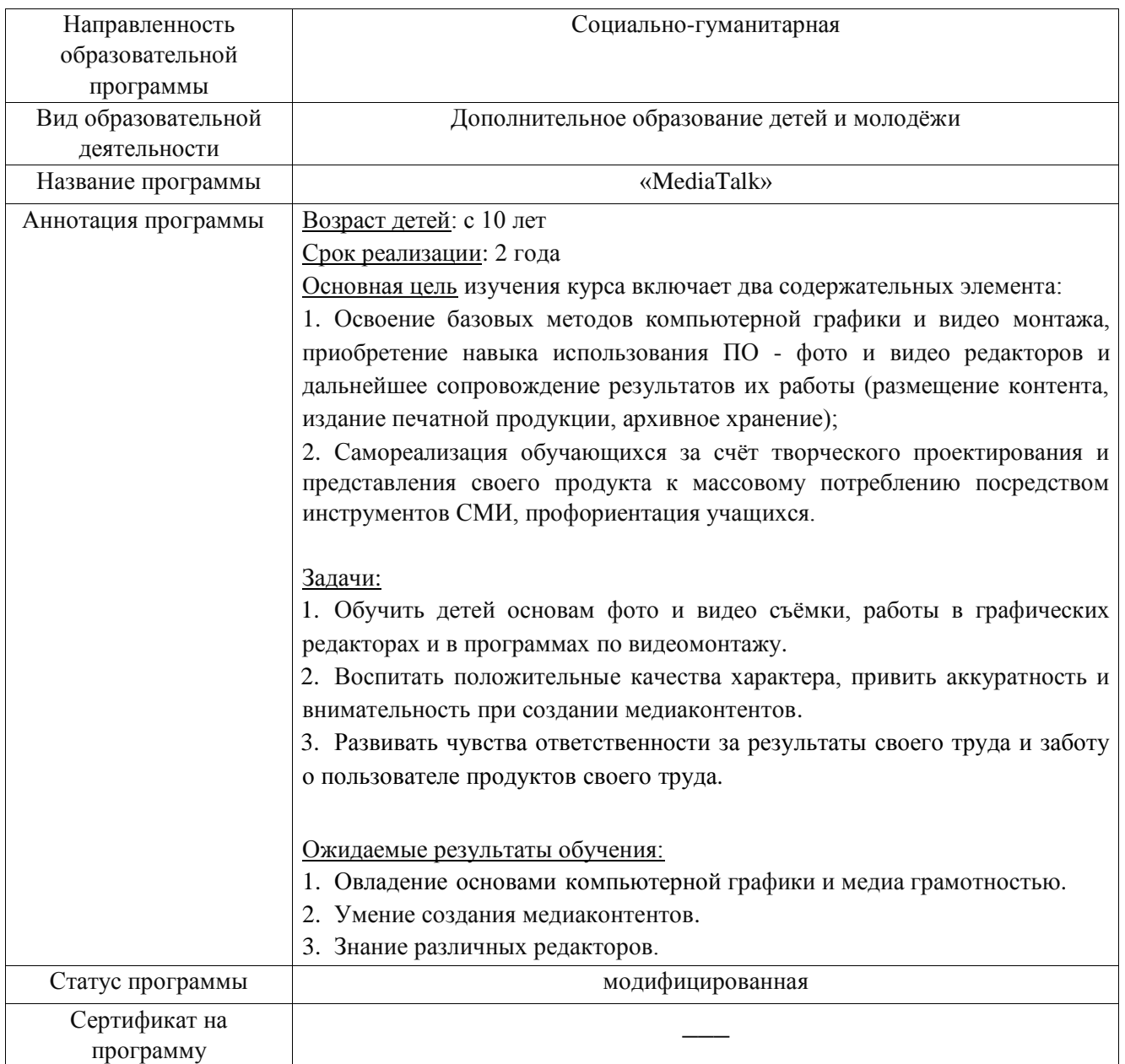

### **ПОЯСНИТЕЛЬНАЯ ЗАПИСКА**

Увеличивающаяся скорость научно-технического прогресса требует от человека новых ритмов жизни, других объемов знаний, умения выходить из многочисленных сложных ситуаций, умения управлять собой. Все это по плечу лишь человеку, который находится на высоком уровне социального развития, способному принимать нестандартные решения, умеющему творчески мыслить. Начинать воспитание такой личности следует как можно раньше. Занятия фотографией, видеосъёмкой, фотовидео фиксацией значимых событий, монтажом материала и изложением его посредством инструментов массового информирования, наполнением сайтов фотовидео контентом и его сопровождением — это шаг в этом направлении. Это являлось мотивом создания в Центе дополнительного образования цифрового фото/видео объединения «MediaTalk» и соответствующей программы дополнительного образования детей.

Программа составлена с использованием нормативно-правовых документов: - Федеральным законом «Об образовании в Российской Федерации» от 29.12.2012 № 273-ФЗ;

- Концепцией развития дополнительного образования детей до 2030 года, утвержденной распоряжением Правительства Российской Федерации от 31.03.2022 № 678-р;

- Приказ Министерства просвещения РФ от 27.07.2022 № 629 «Об утверждении Порядка организации и осуществления образовательной деятельности по дополнительным общеобразовательным программам»;

- СП 2.4.3648-20 «Санитарно-эпидемиологические требования к организациям воспитания и обучения, отдыха и оздоровления детей и молодежи»;

- СанПиН 1.2.3685-21 «Гигиенические нормативы и требования к обеспечению безопасности и (или) безвредности для человека факторов среды обитания»;

- Устав и локальные акты учреждения

В творческом объединении «MediaTalk» ребята едины общим интересом к медиа творчеству охотно воспринимают новую информацию, учатся извлекать полезные знания, а это процесс творческий, поисковый, а значит развивающий.

### **НОВИЗНА ПРОГРАММЫ**

Сегодня уже наступила цифровая эра, и возникла острая необходимость формирования в процессе медиа образования медиа культуры современного человека, которая включает в себя культуру передачи информации и культуру ее восприятия. В этом и заключается основная подготовка подрастающего поколения к жизни в информационном пространстве.

«Цифровое поколение» и новый образ жизни в технологической среде заставляет искать нестандартные формы обучения в логике компетентностного подхода. Программа предоставляет возможность освоения медиаконтента (фотографии, видео, текста, инфографики, гипертекста и другого) и медийного способа подачи информационного материала (например, лонгрида).

Сегодня формируется поколение, которое воспитается в эпоху бума компьютерных и коммуникационных технологий, увеличивающегося потока информации, ускоряющегося темпа жизни. Эти факторы вынуждают детей отбирать и сокращать сообщения, выделять главное и фильтровать лишнее. Возникает угроза формирования «клипового мышления», состоящего из обрывков фактов и осколков впечатлений, которые не требуют подключения воображения, осмысления.

На занятиях объединения «MediaTalk» воспитанники будут учиться пристально всматриваться в суть явлений и вещей, мыслить.

### **ПЕДАГОГИЧЕСКАЯ ЦЕЛЕСООБРАЗНОСТЬ**

Данная программа опирается на тенденции развития современных учащихся, способствует созданию «ситуации успеха» и осуществлению психологопедагогической поддержки каждого учащегося.

В процессе медиа творчества учащиеся не только получают необходимые знания, умения, навыки для создания собственных информационных продуктов, но и развивают такие качества личности, как инициативность, способность творчески мыслить и находить нестандартные решения.

Формирование ключевых компетенций, а именно коммуникативной, деятельностной, информационной, социальной, креативной, способствует готовности учащихся к эффективной и продуктивной деятельности. Сочетание системнодеятельностного подхода и современных педагогических технологий, которые способствуют формированию у учащихся ключевых компетенций, является педагогически целесообразным. **Отличительные особенности программы**

 Ориентация на развитие навыков критического анализа медиа контента через знакомство с технологиями медиа производства;

 Практико-ориентированный характер. Деятельностный подход в обучении реализуется в процессе работы над реальным медиа продуктом;

 Ориентирование детского медиа творчества, как компетентностную пробу, способ проектирования своего профессионального будущего, опыт социализации.

Основная **цель** изучения курса включает два содержательных элемента:

1. Освоение базовых методов компьютерной графики и видеомантажа, приобретение навыка использования ПО - фото и видеоредакторов и дальнейшее сопровождение результатов их работы (размещение контента, издание печатной продукции, архивное хранение);

2. Самореализация обучающихся за счёт творческого проектирования и представления своего продукта к массовому потреблению посредством инструментов СМИ, профориентация учащихся.

В связи с этим **задачи** обучения по программе - следующие:

### **Образовательные:**

Познакомить обучающихся с:

- значимостью фото и видеоматериалов сегодня;

- законодательством в отношении фото и видеоматериалов;

- основными правилами фото и видеосъёмки;

- правилами подбора сюжетов к теме;

- графическими редакторами;
- программами по монтажу видео;
- программой для просмотров слайд шоу Microsoft Office Power Point;
- формированием архива фото и видео материалов;
- работой в глобальной сети Интернет;
- работой по поддержке новостного канала школьного сайта, ведения блогов.

### **Учить:**

- находить источники информации по теме и выбирать нужную информацию из этих источников;

-находить и отбирать информацию в глобальной сети Интернет;

-технологиям редактирования изображений, используя редакторы:

- встроенный в Microsoft Office Word;
- встроенный в Microsoft Office Power Point;
- инструменты Paint;
- Microsoft Office Picture Manager;
- графические редакторы;

- технологиям создания видеофильмов, используя разные редакторы;

- способам представления фото и видео материала, выгрузки контента в сеть Интернет.

### **Развивающие:**

Развивать у учащихся:

- пользовательский навык работы на компьютере;

- логическое мышление, внимание, память, фантазию, творческие способности;

- способности предвидеть сюжет из прочитанного сценария;
- способность соотносить звуковое сопровождение и видеоматериал;
- способность интерпретировать информацию и представлять материал;

- коммуникативные навыки;

Также определёнными установками на продуктовый результат деятельности обучающихся по программе должно стать:

- 1. Создание фото-видеоархив за учебный год;
- 2. Поддержку Web-сайта;
- 3. Создание видеофильмов по мероприятиям;
- 4. Организация тематических выставок фоторабот;
- 5. Создание интернет-странички, новостного блога;
- 6. Выпуск тематических брошюр, листовок в рамках мероприятий.

### **ОБРАЗОВАТЕЛЬНЫЕ РЕЗУЛЬТАТЫ**

В рамках данного курса обучающиеся должны овладеть основами компьютернойграфики, а именно должны **знать**:

- значимость цифровой фото и видео информации;

- особенности законодательного регулирования вопросов получения, использования,хранения, передачи фото и видеоинформации;

- основы устройства фото и видеокамер;

- особенности формирования кадровой экспозиции;

- особенности отражения графической информации в компьютере;

- назначение и функции различных графических программ;

- технологию обработки графической информации;

- особенности инструментов различных графических редакторов и принцип их выборадля конкретной работы с графическим объектом;

- технологию работы фоторедактором;

- способы представления фотоизображений;

- особенности загрузки изображений в сеть;

- особенности и способы хранения изображений в файлах различного формата;

- методы сжатия графических данных;

- особенности воспроизводства видео информации в компьютере, видеоплееры;

- назначение и функции различных видео редакторов;

- особенности инструментов различных видеоредакторов и принцип их работы;

- технологию работы с видеоредактором;

- способы представления фотоизображений;

- особенности загрузки видео в сеть;

- особенности и способы хранения видео в файлах различного формата;

- способы хранения видео и архивирования;

- особенности формирования видеорепортажей;

- способы трансляции видео в режиме онлайн.

В результате освоения практической части курса обучающиеся должны уметь:

- обрабатывать фото в различных графических редакторах;

- осуществлять монтаж видео в видеоредакторах;

- разрабатывать и создавать фото и видео альбомы, композиции, коллажи;

- разрабатывать и снимать репортажи;

- представлять фото и видео информацию различными способами;

- загружать и размещать фото и видео материал в Интернете;

- хранить фото и видео материал различными способами;

- архивировать фото и видео файлы;

- создавать буклеты, листовки и т.п. различными способами.

В конце изучаемого курса обучающиеся смогут:

- защитить реферат, доклад;

- оформлять тематические выставки;

- представить свои разработки визиток, реклам, открыток;

- представить реставрированные и обработанные фотографии;

-представить коллажи;

-представить мультимедиа-презентацию;

-представить изображения и видео, загруженные на Web-странице;

-создавать видеоролики в видеоредакторах;

- оформить газету, брошюру с помощью импортированных изображений в документ издательской системы.

### **ФОРМЫ ПОДВЕДЕНИЯ ИТОГОВ (КОНТРОЛЬ)**

Устный опрос, тест, анкета, создание видеороликов и анимаций. Демонстрация самостоятельно созданного социального видеоролика, самоанализ.

### **ОБЩИЕ СВЕДЕНИЯ О ТВОРЧЕСКОМ ОБЪЕДИНЕНИИ**

- 1. Вид творческого объединения: переменного состава.
- 2. Количество учащихся: от 8 до 12 человек.
- 3. Количество часов занятий: в год 216 часов, в неделю 6 часов.
- 4. Возраст детей с 10 лет.

### **МЕЖПРЕДМЕТНЫЕ СВЯЗИ**

Знания и умения, полученные при изучении курса, учащиеся могут использовать для создания изображений при подготовке различной визуальной продукции:

- рекламные буклеты, поздравительные открытки, школьные газеты, почетные грамоты, рефераты;

- прикладные исследования и научные работы, выполняемые в рамках школьного учебного процесса в различных областях – физике, химии, биологии, истории и т.д.;

- для размещения на Web-страницах или импортирования в документы издательских систем.

### **СОДЕРЖАНИЕ УЧЕБНОГО КУРСА**

Материал курса представлен образовательными модулями, каждый из которых заканчивается практикумом. На первом году обучения осваиваются

модули начального уровня (начальные знания и навыки). На втором году обучения осваиваются те же модули,но в углубленном содержании и с большей практической частью.

### **УЧЕБНЫЙ ПЛАН**

### **на 1 год обучения**

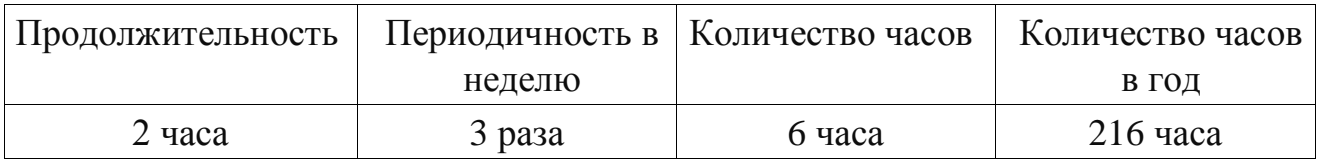

### **УЧЕБНО-ТЕМАТИЧЕСКИЙ ПЛАН на 1 год обучения**

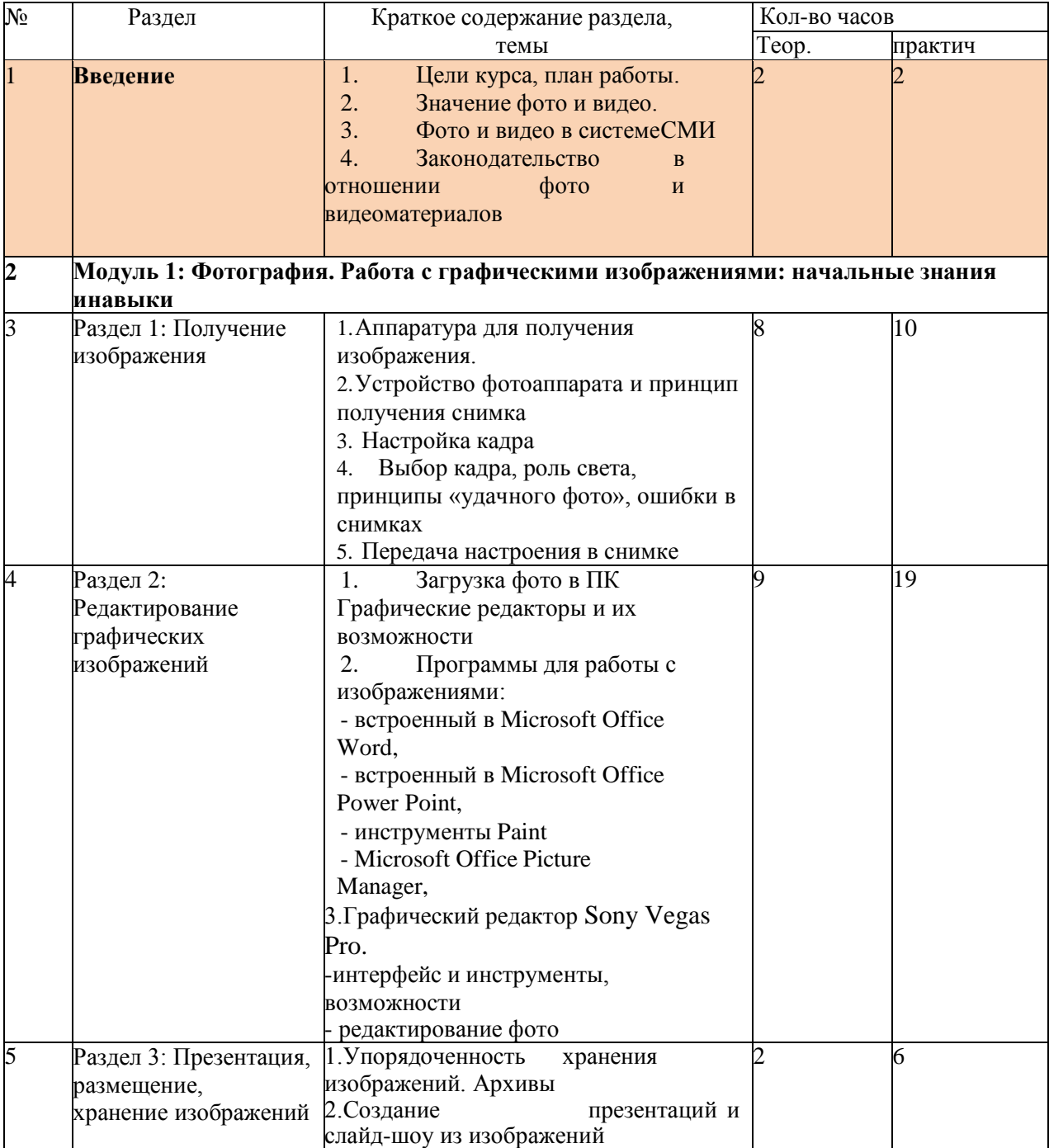

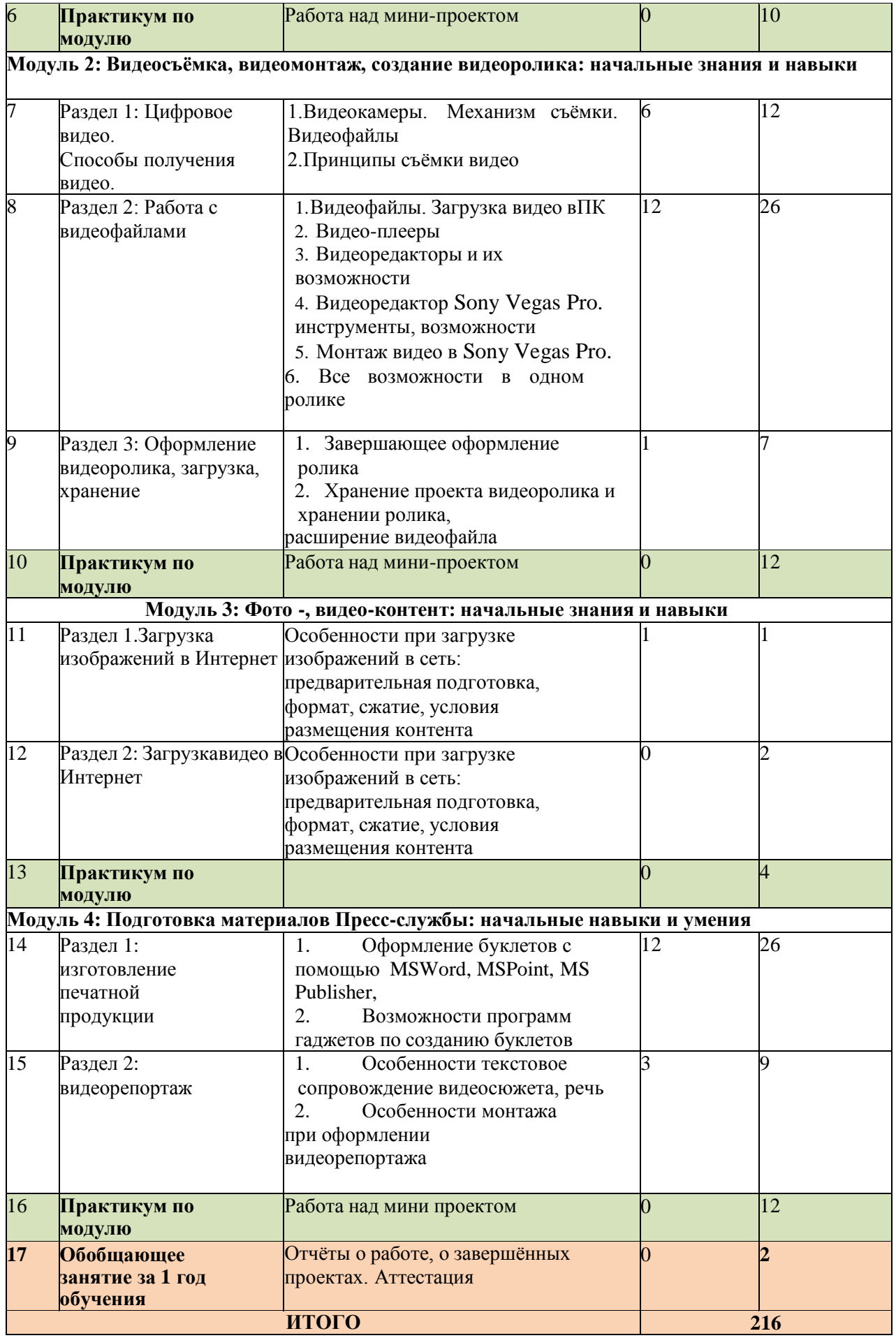

# **УЧЕБНЫЙ ПЛАН**

### **на 2 год обучения**

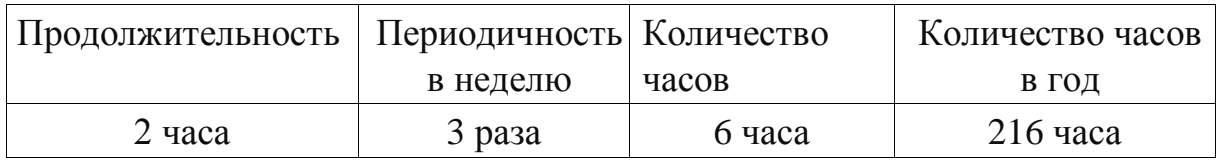

# **УЧЕБНО-ТЕМАТИЧЕСКИЙ ПЛАН**

### **на 2 год обучения**

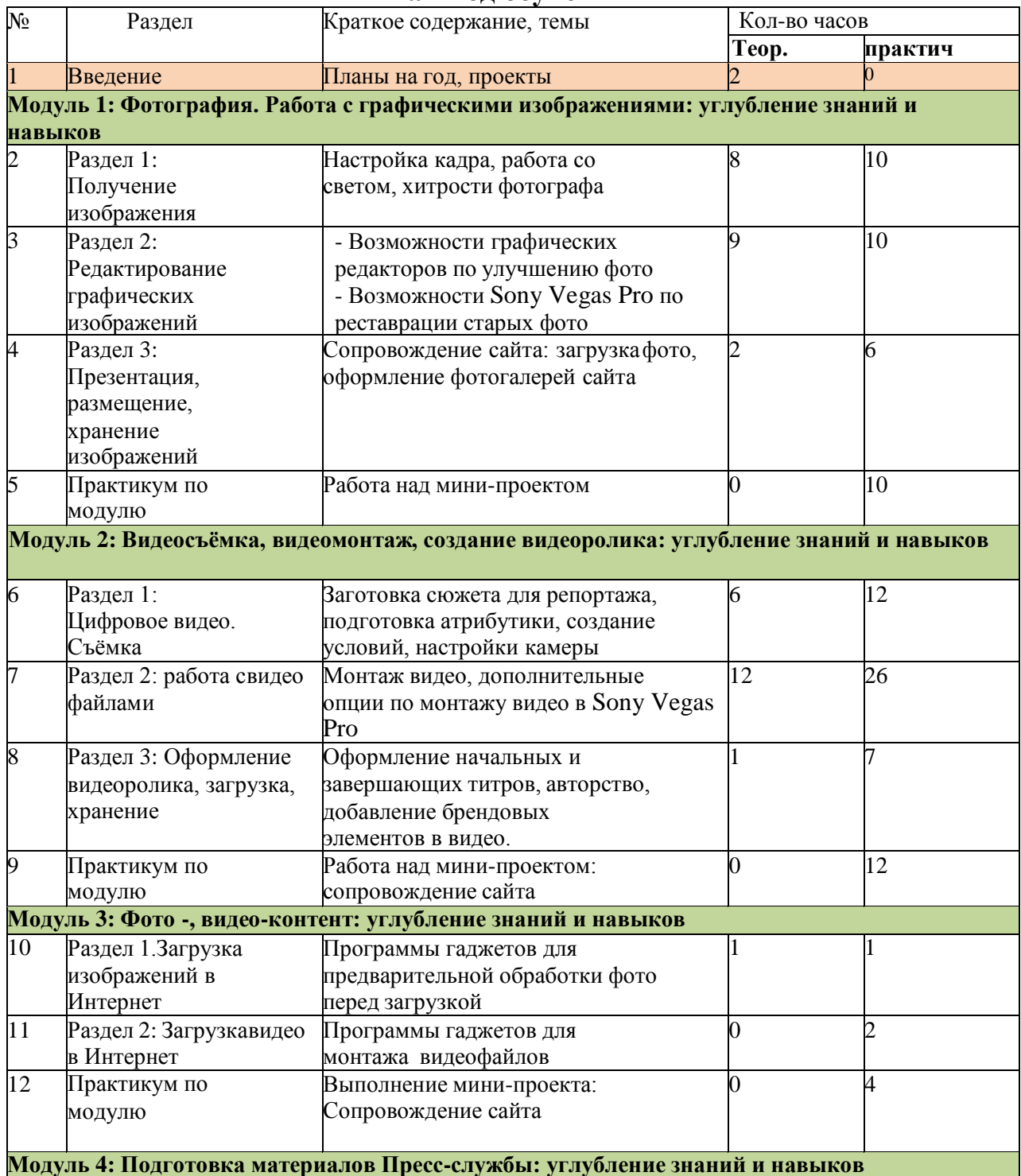

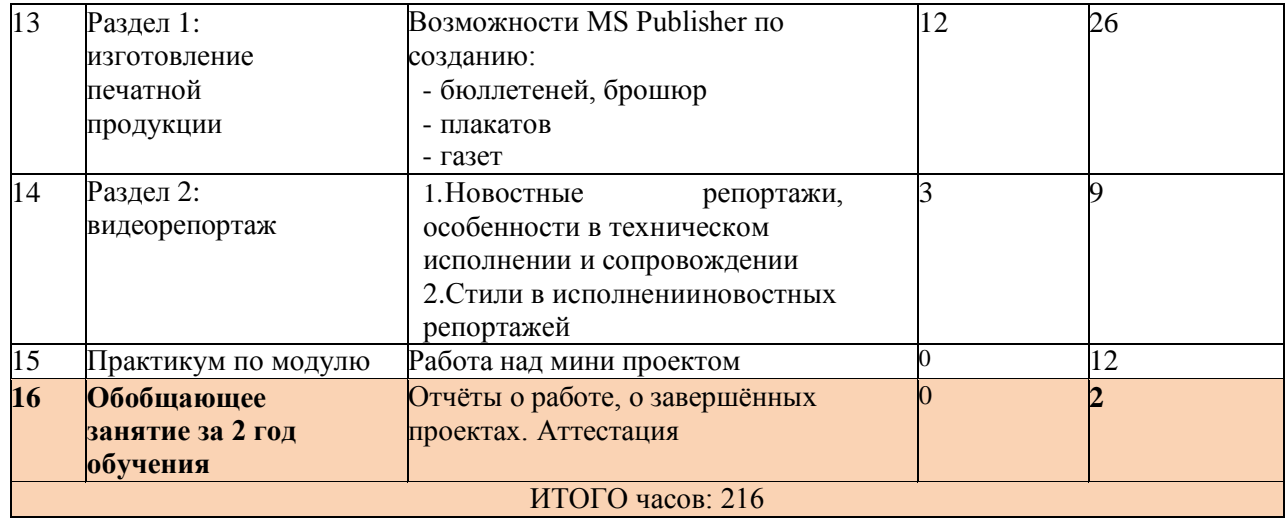

## **КАЛЕНДАРНЫЙ УЧЕБНЫЙ ГРАФИК**

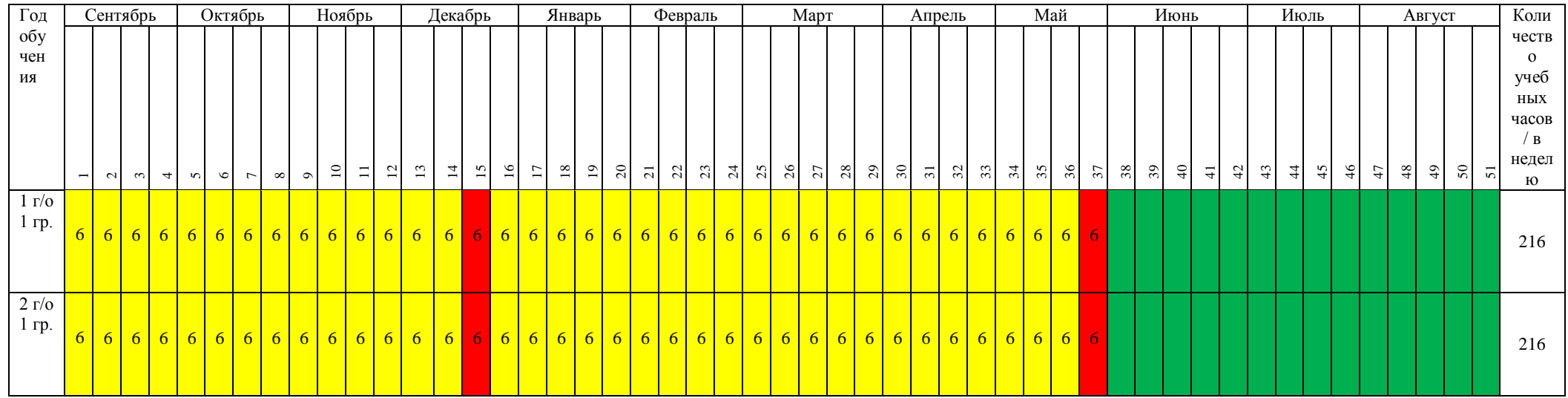

**Условные обозначения:**

**Ведение занятий по расписанию Приверный период Каникулярный период** 

 $\blacksquare$ 

**Промежуточная аттестация 4 Общая нагрузка в часах в неделю**

Материал курса представлен образовательными модулями, каждый из которых заканчивается практикумом. При этом теоретические занятия по модулям содержат в себе практический элемент, подразумевающий опробывание на лекционных занятиях по теме демонстрируемые навыки, таким образом идёт начальное закрепление теоретических вопросов на практике.

Последующий после модуля практикум является формой самостоятельной работы обучающихся над заданиями – практической работы на компьютере и творческие работы.

В ходе выполнения индивидуальных работ, педагог консультирует обучающихся и при необходимости оказывает им помощь. Выполняя практические задания, обучающиеся не только закрепляют навыки работы с программами, но и развивают свои творческие способности. Каждое занятие начинается с мотивационного этапа, ориентирующего обучающегося на выполнение практического задания по теме.

Тема урока определяется приобретаемыми навыками, например «Создание рисунков из кривых». Изучение нового материала носит сопровождающий характер, ученики изучают его с целью создания запланированного образовательного продукта (рисунка, логотипа, плаката и др.).

Одной из форм работы могут быть занятия – семинары (занятияисследования), где обучающиеся, разбившись на группы, самостоятельно исследуют определенные возможности программы, затем обмениваются полученными знаниями. В итоге обучающиеся должны овладеть полным спектром возможностей работы с программой.

### **Формы отчетности и контроля.**

Предметом диагностики и контроля являются внешние образовательные продукты обучающихся (созданные графические изображения), а также их внутренние личностные качества (освоенные способы деятельности, знания, умения), которые относятся к целям и задачам курса.

Основой для оценивания деятельности учеников являются результаты анализа их продукции и деятельности по ее созданию. Оценка имеет различные способы выражения — устные суждения педагога, письменные качественные характеристики.

Оценке подлежит в первую очередь уровень достижения обучающимся минимально необходимых результатов, обозначенных в целях и задачах курса.

Обучающийся выступает полноправным субъектом оценивания. Одна из

задач педагога — обучение детей навыкам самооценки. С этой целью учитель выделяет и поясняеткритерии оценки, учит детей формулировать эти критерии в зависимости от поставленных целей и особенностей образовательного продукта.

Проверка достигаемых учениками образовательных результатов производится в следующих формах:

 текущий рефлексивный самоанализ, контроль и самооценка обучающимися выполняемых заданий - оценка промежуточных достижений используется как инструмент положительной мотивации, для своевременной коррекции деятельности учащихся и учителя;осуществляется по результатам выполнения учащимися практических заданий на каждом занятии;

 взаимооценка учащимися работ друг друга или работ, выполненных в группах;

текущая диагностика и оценка педагогом деятельности обучающихся;

 итоговый контроль проводится в конце всего курса в форме публичной защиты творческих работ (индивидуальных или групповых) – отчёта по работе. На основе творческих работ проводятся конкурсы и выставки, формируются «портфолио» обучающихся.

Способ оценивания использует качественную словесную оценку педагога практических работ и творческих проектов обучающегося. Общая аттестационная оценка по годам обучения по курсу предполагает оценку– «зачтено / не зачтено», где «не зачтено» выставляется, если обучающийся не владеет более 60% знаниями и навыками, заявленными в образовательных результатах данной программы (пункты «знать, уметь») и не представил ни одной творческой работы.

### **ТЕХНИЧЕСКОЕ И ПРОГРАММНОЕ ОСНАЩЕНИЕ КУРСА**

- 1. Стол для преподавателя
- 2. Кресло для преподавателя
- 3. Стол ученический двухместный, регулируемый по высоте
- 4. Стул ученический регулируемый по высоте
- 5. Шкаф для хранения учебных пособий
- 6. Интерактивная панель 75"
- 7. Ноутбук
- 8. Персональный компьютер с процессором
- 9. Звуковые колонки
- 10. Средства наглядности
- 11. Точка доступа в интернет
- 12. Фотоаппарат зеркальный + объектив
- 13. Штатив напольный
- 14. Диктофон
- 15. Микрофон
- 16. Микрофон петличка
- 17. Многофункциональное устройство (принтер, сканер, копир)

18. ПО: программы по работе с графическим изображением: Microsoft Office Word, Microsoft Office Power Point, Paint, Microsoft Office Picture Manager, MicrosoftOffice Publisher…

Программы по работе с видео: медиаплееры, видеоредактор Sony Vegas Pro…

### **Интернет ресурсы:**

<http://www.klyaksa.net/> - Информатика и ИКТ в школе. Компьютер на уроках. <http://ru.wikipedia.org/> - Википедия – свободная энциклопедия. [http://www.issl.dnttm.ru](http://www.issl.dnttm.ru/) — сайт журнала «Исследовательская работа школьника».

https://yandex.ru/efir?stream\_id=4d573d7c90abe6809c069f44605fe43d&from\_blo  $ck = loop$  partner player: Видеоредактор Для Начинающих Ютуберов

https://yandex.ru/efir?stream\_id=4ce5766fc3a9569496ffe5df12b71f93&from\_bloc k=logo\_ partner\_player Movavi 15: Крутой Видеоредактор Для Всех

<http://www.gimp.org/> - GIMP (Гимп) — растровый графический редактор <http://www.inkscape.org/> - Inkscape Векторный графический редактор <http://www.softcore.com.ru/graphity> - Программа может служить отличной заменойстандартному графическому редактору Paint.

<http://www.inernika.org/users/astana-ch-41/works> - Видеоуроки Gimp Кольцова Михаила Петровича взяты с сайта Открытого педагогического сообщества <http://www.progimp.ru/articles/> - уроки Gimp

[http://snezhzhka.ya.ru/replies.xml?item\\_no=363](http://snezhzhka.ya.ru/replies.xml?item_no=363) про Gimp [http://www.openarts.ru](http://www.openarts.ru/) –уроки Gimр

MAGIX MovieEditProPlus (VideoDeluxe) [Электронный ресурс]. – Режим доступа:<https://www.magix.com/ru/video/video-deljuks/>

ВидеоМОНТАЖ [Электронный ресурс]. – Режим доступа: <http://www.amssoft.ru/lands/vdmont/main.php?ap=2445>

AVS VideoEditor [Электронный ресурс]. – Режим доступа: <https://www.avs4you.com/ru/guides/index.aspx>

SonyVegasPro [Электронный ресурс]. – Режим доступа[:https://sonyvegas](https://sony-vegas-pro.softok.info/)[pro.softok.info/](https://sony-vegas-pro.softok.info/)

### **СПИСОК ЛИТЕРАТУРЫ**

### **Для педагога:**

1. Александр Ефремов Фотография без Photoshop. Секреты профессиональной фотосъемки. Изд.: Питер, 2008 г.

2. Интернет ресурсы: http://myartphoto.narod.ru/files/Dfoto/l\_ Uchimsia\_ videt.pdf <http://creazon.ru/urok/>

3. Георгий Розов. Как снимать. Искусство фотографии. Изд.: АСТ, Астрель,Транзиткнига, 2006 г.

4. Джон Хеджкоу. Новое руководство по фотографии. Изд.: АСТ, Астрель, 2005 г.

5. Мариела Зейц «Пишем и рисуем на песке». Практические рекомендации М. ИНТ, 2010 . – 94с

6. Пожарская С. Фотомастер. М.; Пента, 2001.

7. http://www.youtube.com/watch?v=3Rxq91 zM451

### **Для учащихся и родителей:**

1. А.В. Агафонов, С.Г. Пожарская, "Фотобукварь", М.:ЦТР МГП БОС, 1993.

2. Белунцов В. Звук на компьютере. – СПб.: Питер, 2005 Серия:

3. Трюки и эффекты. – 448 с. ISBN 5-469-00453-8

4. Василевский Ю.А. Практическая энциклопедия по технике аудио- и видеозаписи. − М.: ТОО «Леруша». 1996. – 207 с.

5. Волгин А. Фотография. 1000 рецептов. – М.: Химия, 1993. – 320 с.; ISBN5-7245-0469-3

6. Жарий О., Ткачук В. «10 заповедей хорошего фото», 2011 г.

7. Ольга Каримова «Всё о фотосессии», 2011 г.

8. Основы режиссуры мультимедиа-программ [Текст]: учебное пособие для вузов, [Н.И. Дворко [и др.]; Под общ.ред. Н.И. Дворко]. – СПб: СПБГУП, 2005. − 298, [2] с. ISBN 5-7621-0330-7

9. Оханян Т. Цифровой нелинейный монтаж; Пер. с англ. М.Л.

10. Житомирского под ред. А.В. Вернидуба. − М.: Мир, 2001. − 428 с.: ил.; ISBN 5-03-003416-1

11. Панфилов Н.Д. Фотография и его выразительные средства. − М.:

12. Искусство, 1995. – 144 с.

13. Пожарская С. «Фотомастер», 2001 год.

14. Рабигер М. Режиссура документального кино: учебное пособие. − М.: Институт повышения квалификацииработников телевидения и радиовещания, 1999 [Электронный ресурс]. – Режим доступа: [https://bookscafe.net/read/rabiger\\_mayklrezhissura\\_dokumentalnogo\\_kino\\_i\\_](https://bookscafe.net/read/rabiger_maykl-rezhissura_dokumentalnogo_kino_i_postprodakshn-175499.html#p2) [postprodakshn-175499.html#p2](https://bookscafe.net/read/rabiger_maykl-rezhissura_dokumentalnogo_kino_i_postprodakshn-175499.html#p2)

15. Ривкин М.Ю. Видеомонтаж на домашнем компьютере. Подробное иллюстрированное руководство. – М.: Лучшие книги, 2005. ISBN: 5- 93673050-6

16. Уэйд Дж. Техника пейзажной фотографии. – М.: Мир, 1994. – 200 с.; ISBN5-03-000916-7